## Free Manuals User Guide

If you ally dependence such a referred Free Manuals User Guide ebook that will offer you worth, acquire the certainly best seller from us currently from several preferred authors. If you desire to witty books, lots of novels, tale, jokes, and more fictions collections are after that launched, from best seller to one of the most current released.

You may not be perplexed to enjoy all books collections Free Manuals User Guide that we will extremely offer. It is not around the costs. Its approximately what you compulsion currently. This Free Manuals User Guide, as one of the most energetic sellers here will unquestionably be in the midst of the best options to review.

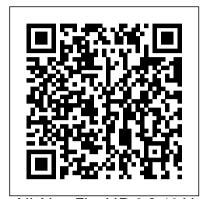

All-New Fire HD 8 & 10 User Guide National Geographic Books More than 100,000 entrepreneurs rely on this book for detailed, step-bystep instructions on building successful, scalable, profitable startups. The National Science Foundation pays hundreds of startup teams each year to follow the process outlined in the book, and it's taught at Stanford, Berkeley, Columbia and more than 100 other leading universities worldwide. Why? The Startup Owner's Manual guides you, step-by-step, as you put the Customer Development process to work. This method was created by renowned Silicon Valley startup expert Steve Blank, co-creator with Eric Ries of the "Lean Startup" movement and tested and refined by him for more than a decade. This 608-page how-to guide includes over 100 charts, graphs, and diagrams, plus 77 valuable checklists that guide you as you drive your company toward profitability. It will help you: • Avoid the 9 deadly sins that destroy startups' chances for success • Use the Customer Development method to bring your business idea to life • Incorporate the Business Model Canvas as the organizing principle for startup hypotheses • Identify your customers and determine how to "get, keep and grow" customers profitably • Compute how you'll drive your startup to repeatable, scalable profits. The Startup Owner's Manual was originally published by K&S Ranch Publishing Inc. and is now available from Wiley. The cover, design, and content are the same as the prior release and should not be considered a new or updated product. Manual For Living: CONNECTION, A User's Guide to the Meaning

Manual For Living: CONNECTION, A User's Guide to the Meaning of Life ISBN Canada

Fire is the handiest tablet available, and is your portal to an infinite universe of education and entertainment. This valuable reference book explains how to quickly set up your Kindle, navigate the touch-screen, buy, rent or stream video, and browse the world's largest library of digital books. This reference guide demystifies the Kindle and explains in plain English how to master the Kindle basics, plus secret tips, tricks and shortcuts you won't find elsewhere. Each section includes clearly written step-by-step instructions, illustrated with screenshots and menus just like you'll see on your own Kindle screen.

The Cat Owner's Manual Independently Published

Is your Chromebook proving difficult to navigate? Do you wish to learn mouth-watering tricks on your Chromebook? If your

answers to the above questions is YES then this Chromebook Manual for Beginners is truly yours. It contains easy to follow stepby-step instructions, exclusive details and concise points that would help you become a pro user in record time. In this manual, you will discover how to: Set up google account Set up and personalize your Chromebook Navigate your Chromebook with touchpad gestures Health tips for same usage of your Chromebook Troubleshoot common problems Transfer file from one device to another 20+ shortcut tips for your Chromebook Use Google Docs and many more The advantage of this book over other Chromebook manuals in the market is that this book simplifies every information for anyone to understand. Why not get this user guide for Chromebook today?!

Amazon Tap User Manual: a QuickStart Guide for Beginners Independently Published

Enjoy your Chromebook now! Have you been pondering for days now on how to master you Chromebook easily? Do you have issues running some apps on your device? Do you want to find out more about interesting tips and tricks? Your one time solution is right here. Written by the computer guru himself, Reil Stanley, this book provides you with detailed information to enable you utilize your Chromebook to the maximum. This guide begin its journey taking you through the set up process, to working with cloud, customization and navigating apps and other features. What you stand to benefit when you get this book: -Detailed discussion on different Chromebook models -Source of reference from other manuals -Insight on possible Chromebook problems you might encounter This book is different from other Chromebook manuals in the market. It uniquely assumes the beginners level of users and uses simple basic terms for easy understanding. The Echo Manual: Ebook without Multimedia MobileReference This book is intended for anyone whose job involves writing formal documentation. It is aimed at non-native speakers of English, but should also be of use for native speakers who have no training in technical writing. Technical writing is a skill that you can learn and this book outlines some simple ideas for writing clear documentation that will reflect well on your company, its image and its brand. The book has four parts: Structure and Content: Through examples, you will learn best practices in writing the various sections of a manual and what content to include. Clear Unambiguous English: You will learn how to write short clear sentences and paragraphs whose meaning will be immediately clear to the reader. Layout and Order Information: Here you will find guidelines on style issues, e.g., headings, bullets, punctuation and capitalization. Typical Grammar and Vocabulary Mistakes: This section is divided alphabetically and covers grammatical and vocabulary issues that are typical of user manuals.

Free Text Retrieval Systems MobileReference

and see "BONUS: Your FREE Gift" chapter after the conclusion. Amazon Tap User Manual A QuickStart Guide for Beginners If you have bought a brand new Amazon Tap but don't know how to use it effectively, then you have certainly come to the right place. In this comprehensive guide, we will give you an in-depth walkthrough of how to use Amazon Tap like a pro. The futuristic Alexa-enabled device is unlike anything else and would be an integral part of your life in no time. In this guide, we will help you not only to set up the device, but will also let you know how to make the best out of Alexa and Amazon Tap. From connecting it we have got you covered. Some of the topics that are included in Unknown Callers feature How to Use the Find My App List of this guide are: Understanding the device's hardware Setting up your Amazon Tap Troubleshooting and resetting the device Connecting it to other smart devices Connecting it to a network Using Amazon Tap outside a home network Talking to Alexa Controlling paired devices Reading Kindle and other audiobooks Making a smart home with Alexa Using Alexa to increase your productivity Managing media and music with Alexa, and a lot more Now with this amazing device, you can do it all! From shopping to booking a cab and being your assistant in the kitchen to helping you in your household chores - it can do it all. Don't wait anymore and read this informative guide on Amazon Tap to make your life a whole lot easier. Download your E book "Amazon Tap User Manual: A QuickStart Guide for Beginners" by scrolling up and clicking "Buy Now with 1-Click" button! Adobe Photoshop CS6 Classroom in a Book Abbott Properties LLC

Every complex product needs to be explained to its users, and technical writers, also known as technical communicators, are the ones who do that job. A growing field, technical writing requires multiple skills, including an understanding of technology, writing ability, and great people skills. Whether you're thinking of becoming a technical writer, just starting out, or you've been working for a while and feel the need to take your skills to the next level, The Insider's Guide to Technical Writing can help you be a successful technical writer and build a satisfying career. Inside the Book Is This Job for Me? What does it take to be a technical writer? Building the Foundation: What skills and tools do you need to get started? The Best Laid Plans: How do you create a schedule that won't make you go crazy? How do you manage different development processes, including Agile methodologies? On the Job: What does it take to walk into a job and be productive right away? The Tech Writer Toolkit: How do you create style guides, indexes, templates and layouts? How do you manage localization and translation and all the other non-writing parts of the job? I Love My Job: How do you handle the ups and downs of being a technical writer? Appendixes: References to websites, books, and other resources to keep you learning. Index

Nook Simple Touch GlowLight Survival Guide: Step-by-Step User Guide for the Nook Simple Touch GlowLight eReader: Getting Started, Using Hidden Features, and Downloading FREE eBooks Routledge

At Last! A Beginner's Guide to Feline Technology Scratch marks on your furniture. Dead mice on your doorstep. Stray hairs all over your clothes. It's enough to make you cry out, "Why doesn't my cat have an owner's manual?" And now—finally!—she does. Through step-bystep instructions and helpful schematic diagrams, The Cat Owner's Manual explores hundreds of frequently asked questions: Which breeds interface best with dogs? How can I maintain a quality exterior finish? And why does my model always drink from the bathtub? Whatever your concerns, you'll find the answers here—courtesy of celebrated veterinarian Dr. David Brunner and acclaimed author Sam Stall. Together, they provide plenty of useful advice for both new and experienced cat owners.

Police Allocation Manual User's Guide John Wiley & Sons

Getting Your FREE Bonus Download this book, read it to the end This book contains all the key settings, functions, tips and tricks that you need to know with Screenshots to Guide you in Operating your iPhone 11 Pro Like a Pro with the New iOS 13 The iPhone 11 Pro was launched alongside the iPhone 11 and Pro Max, three great devices launched by the Apple company. The iPhone 11 was designed as a replacement for the iPhone XS that was lunched last year along with the iPhone XR and XS Max. The iOS 13 comes with lots of new features that can look a little overwhelming when using it for the first time. This book would help you explore all the features of your phone by showing you steps on how to enable and use the features to get you started on your device in no time. Some of the things you would learn in this book include: How to set up your device How to backup to various devices to using Alexa to perform your everyday work, your data How to Use Cycle Tracking in Health How to use the Silence Shortcuts in Safari How to Edit Photos and Rotate Videos How to Use Sign-IN-With-Apple How to Enable Dark Mode How to Use Favorites in the Apple Maps How to Use Look Around feature in Apple Maps How to Customize Your Memoji and Animoji How to Share Music Over AirPods How to Play Live Radio Through Siri How to Add Siri Shortcuts How to Use Screen Time How to Set App Limits How to Use the New Reminders app How to Use Swipe Typing How to Edit voice memo How to Apply filter to a video How to Disable/ Enable Haptic Touch and 3D in iOS 13 How to Remove Location Details from your Photos in iOS 13 How to Set a Profile picture and Name in iMessages How to Set Optimized Battery Charging How to Pair your iPhone with a DualShock 4 and Xbox one S How to Use the New Gestures for Copy, Cut, Paste, Redo and Undo How to Connect to Paired Bluetooth Devices or Wi-fi from Control Center How to Download Large Apps over Cellular Network How to Scan Documents and Save screenshots Straight to Files App How to enable and disable Content blocker Operating the Safari Browser And lots more! Value Add for this book A detailed Table of content that you can easily reference when needed. Step by step instructions on how to operate your device in the simplest terms, easy for all to understand. Latest tips and tricks to help you enjoy your device to the fullest. Click on Buy Now to get this book and begin to do more productive activities with your iPhone 11.

The Complete Amazon Echo User Guide: User Manual, Adding Users, Multiple Users, & Instructions Createspace Independent Publishing Platform

Amazon Dash User Guide Complete Step by Step Manual on How to Setup your Amazon Dash in Less than 3 minutes for Novice (Including Things you should Know Before buying an Amazon Dash) Amazon new dash is a wonderful little device that is used by prime customers that allows you to order anything from Amazon website by just scanning the barcode It is fitted with Amazon Alexa so that you can ask questions or add items to your shopping cart that doesn't have a barcode It is available for \$20 but you also get a \$20 free Amazon credit when you finish setting it up and thus it is somewhat free The Amazon dash does not come with a manual and is somewhat difficult to know what it contains, Not to worry; this guide will show you everything you need to know before you buy the Amazon Dash and what you should expect when you buy this wonderful device This guide will show you step by step instructions on how to setup your Amazon Dash in less than 5 minutes with screenshots to ensure that you are able to do it without any difficulty The instructions in this guide are very easy to understand and navigate so that you can get your Amazon Dash up and working in less than 5 minutes so that you can start ordering your favorite gadgets from Amazon Download this guide by Scrolling up and Clicking Buy Now to get this Book in one click and start enjoying this wonderful Amazon Dash Device Kindle Fire HD 10 User Manual Your User's Manual Ethereal is one of those packages that many network managers would love to be able to use, but they are often prevented from getting what they would like from Ethereal because of the lack of documentation. This document is part of an effort on the part of the Ethereal team to improve the accessibility of Ethereal. We hope that you find it useful, and look forward to your comments.

PRELIS 2 User's Reference Guide Quirk Books Intended for the use of sheriffs' departments, this manual presents methods of addressing implementation issues related to two crucial resource allocation topics: (1) the total number of police officers required to provide an acceptable of officers should be allocated by geographic regions or time periods to produce the maximum agency productivity. The guidelines are intended for use as a reference document for both first-time and experienced users of the accompanying procedure manual. The procedures rely on both historical data and user-supplied performance objectives. Individual sections provide an overview of the methodology used in determining staffing levels and allocations and explain general implementation strategies, issues related to data definition and collection, and the recommended data collection and implementation procedure. Appendixes list data and performance information required for each of the nine worksheets in the accompanying manual, a glossary of terms and notation used in the manual, a detailed example, and derivations of all the important formulas.

The Baby Owner's Manual National Geographic Books What is the point? What is the purpose of life? Why must I suffer the stress, and anxiety that comes with it? Why does it all seem so hard and so unfair? If you have asked yourself any of these questions, then you have found the book you are looking for. There are answers to all of these questions and Anderson Silver has compiled teachings from Stoicism and other schools of thought in Your User's Manual. This refreshing collection not only gives the reader much sought after answers, but also provides the tools for finding purpose, and living an anxiety-free life in the modern world. Meant as a light read that the reader can come back to and meditate on periodically, Anderson has done a wonderful job of condensing fundamental teachings, making Your User's Manual a straightforward read in answering life's most pressing questions and recognizing what is truly important.

A Beginner's Guide to Structural Equation Modeling Independently Published

A Beginner's Guide to Structural Equation Modeling, fifth edition, has been redesigned with consideration of a true beginner in structural equation modeling (SEM) in mind. The book covers introductory through intermediate topics in SEM in more detail than in any previous edition. All of the chapters that introduce models in SEM have been expanded to include easy-to-follow, step-by-step guidelines that readers can use when conducting their own SEM analyses. These chapters also include examples of tables to include in results sections that readers may use as templates when writing up the findings from their SEM analyses. The models that are illustrated in the text will allow SEM beginners to conduct, interpret, and write up analyses for observed variable path models to full structural models, up to testing higher order models as well as multiple group modeling techniques. Updated information about methodological research in relevant areas will help students and researchers be more informed readers of SEM research. The checklist of SEM considerations when conducting and reporting SEM analyses is a collective set of requirements that will help improve the rigor of SEM analyses. This book is intended for true beginners in SEM and is designed for introductory graduate courses in SEM taught in psychology, education, business, and the social and healthcare sciences. This book also appeals to researchers and faculty in various disciplines. Prerequisites

include correlation and regression methods. Echo Show 8 User Manual Lulu.com

The Perfect User Guide for iPhone 12 users who want to maximize the full features of the latest iOS 14 operating software. iPhone 12, the world's most powerful device, was level of traffic services, and (2) how a specified total number announced on October 13, 2020. The phone comes loaded with iOS 14, Apple's latest operating system. The update brings several new features and tweaks like the translation app, the sleep tracking app, Siri improvements, and several others. This user manual will show you all the features and settings of the new iPhone 12 to help you master how to use your iPhone with all the newly introduced features. In this Guide, you will learn: What is new on iOS 14 Set up your iPhone 12 How to Set up and manage Family Sharing Send and Receive Money on iMessage Download iMessage apps Use iPhone to Search Using Siri Using Find My How to add widgets to the iPhone Home screen Exploring the App Library How to use app clips on iPhone Using the Translate app on your iPhone Multitask with Picture in Picture How to use the new Message features on your iPhone Mention people in a conversation Speech and Language Translation Create your Memoji Using Memoji as a profile picture Record a QuickTake video Take a selfie Sort photos in albums Filter photos in albums Edit your photos and images Make FaceTime group calls Headphone and Environmental sound control. Set up sleep schedules in the Health app on iPhone Set up and use Face Recognition on your iPhone Organizing apps with the App Library Scanning QR codes Share reminders and collaborate Translate a webpage Limit the headphone volume And a lot more! Get this Book Now and begin to do more with your latest iPhone device.

Echo Studio User Manual Lulu.com

Prelis procedures - General instructions for the problem rum -Prelis commands - Examples and exercises: Warnings and error messages - New features in Prelis 2 - Simulation with Prelis 2 and Prelis 8.

## **Google Chrome Book Manual for Beginners**

MobileReference

Provides a series of lessons on the basic concepts, tools, techniques, and features of using Adobe Photoshop CS6, covering such topics as selection tools, layers, masks and channels, typographic design, vector drawing, editing video, Mixer Brush, and 3D images.

## Duik Bassel - User Guide Routledge

A Step by Step Guide on how to get the most of your Amazon Echo device \*Supports all Amazon Echo devices\* If not the best feature of the Echo is the immense functionality that it has. Learn how to use your device to its full capabilities just like the pros do. Heres what you'll get: -Sharing accounts - Setup - Alexa - Bluetooth connectivity -Reminders - Package tracking - Streaming music -Controlling other devices - Taking personal amazon packages - Controlling fire tv with echo - Options - Updating Troubleshooting + MUCH MORE! --> Scroll to the top of the page and click add to cart to purchase instantly User Guides, Manuals, and Technical Writing Createspace Independent Publishing Platform

Publisher's Note: Products purchased from 3rd Party sellers are not guaranteed by the Publisher for quality, authenticity, or access to any online entitlements included with the product. Ideal for residents, fellows, and others who need a comprehensive, clinically focused understanding of echocardiography, The Echo Manual, 4th Edition,

has been thoroughly revised with updated information, new chapters, and new video clips online. Written primarily by expert authorities from the Mayo Clinic, this best-selling reference remains a practical guide to the performance, interpretation, and clinical applications of today's echocardiography.

## The Gougeon Brothers on Boat Construction Lippincott Williams & Wilkins

\*\*\*BONUS 1\*\*\* Sign up to our free monthly newsletter and receive five top app recommendations for your Kindle Fire each month. \*\*\*BONUS 2\*\*\* Buy a paperback copy of this book and receive the Kindle version absolutely free via Kindle Matchbook At Last, the Only Manual You Need to Discover and Use Your All-New Fire HD 8 or HD 10 Tablet Like a Pro This is it! From the Number 1 Best Selling authors in Computers and Technology. This is the Amazon Kindle Fire manual that should have been in the box. Everything you need to know about using your Fire HD 8 and HD 10 tablets explained simply and clearly. No matter what your skill level, this Amazon e-Book will take you from newbie to expert in just 2 hours. User Guide AND Tips, Tricks and Secrets - It's all here. This comprehensive user manual has it all - from simple step by step instructions for the beginner, to expert tips and tricks for the advanced user. This Kindle Fire Amazon e-Book is for everyone. About the Authors Tom and Jenna Edwards are the Amazon Tech authors behind the Number 1 Bestselling e-book 250+ Best Kindle Fire & Fire HD Apps.